Министерство образования и науки Российской Федерации

Федеральное государственное бюджетное образовательное учреждение высшего профессионального образования «Владимирский государственный университет имени Александра Григорьевича и Николая Григорьевича Столетовых» (ВлГУ)

> Институт инновационных технологий Кафедра «Технология машиностроения»

# **Методические указания**

# к выполнению курсовой работы по дисциплине **«ТЕХНИЧЕСКАЯ МЕХАНИКА»**

для студентов ВлГУ, обучающихся по направлению 13.03.02 «Электроэнергетика и электротехника»

> Составитель: доцент кафедры ТМС Федотов О.В.

Владимир 2015

Методические указания, содержащие рекомендации по выполнению курсовой работы по дисциплине «Техническая механика» для студентов ВлГУ, обучающихся по направлению 13.03.02 «Электроэнергетика и электротехника».

Настоящие методические указания составлены в соответствии с требованиями ФГОС ВО и ОПОП направления подготовки 13.03.02 «Электроэнергетика и электротехника», рабочей программы дисциплины «Техническая механика». В качестве рекомендаций для организации эффективной работы студентов использованы методические пособия ведущих ВУЗов России.

Рекомендации предназначены для студентов очной и заочной форм обучения.

> Рассмотрены и одобрены на заседании кафедры ТМС Протокол № 2/1 от 02.10.2015 г. **Рукописный фонд кафедры ТМС ВлГУ**

Содержание

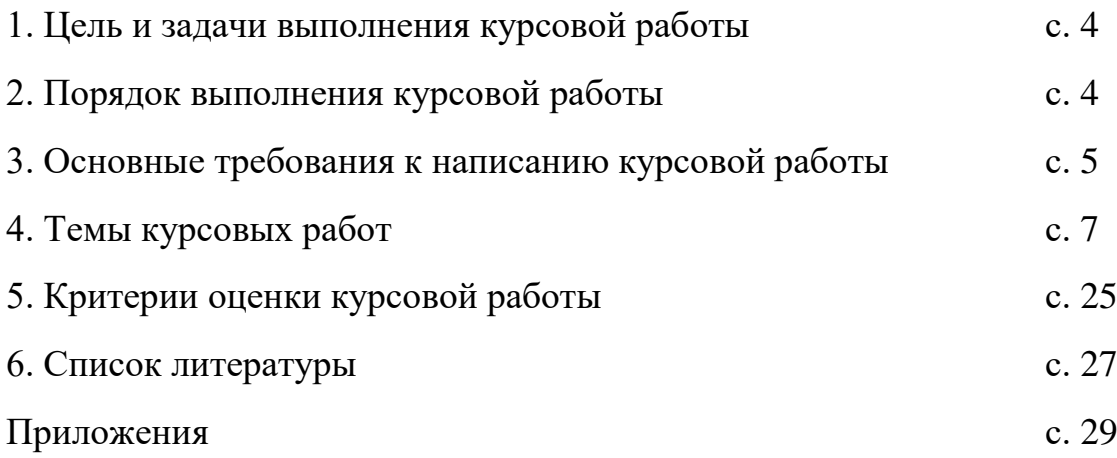

## 1. **Цель и задачи выполнения курсовой работы.**

Курсовая работа является завершающим этапом при изучении дисциплины «Техническая механика». Целью курсовой работы является развитие навыков самостоятельной работы при решении комплексной задачи по расчёту и конструированию машин.

Большинство машин состоят из однотипных по служебным функциям деталей, сборочных единиц и узлов. Поэтому одни и те же методы анализа, расчёта и проектирования находят применение в достаточно далёких друг от друга отраслях техники.

Основные задачи подготовки курсовой работы:

- приобретение навыков работы с нормативно-техническими документами и справочными материалами;

- систематизация, закрепление и расширение теоретических и практических знаний по дисциплине и применение этих знаний при решении конкретных задач.

# 2. **Порядок выполнения курсовой работы.**

Курсовая работа по дисциплине «Техническая механика» включает в свой состав выполнение студентами пяти индивидуальных заданий по следующим темам:

1) определение реакций опор составной конструкции из двух тел (раздел «Теоретическая механика»);

2) кинематический анализ плоского механизма (раздел «Теоретическая механика»);

3) построение эпюр внутренних силовых факторов при растяжении и сжатии (раздел «Сопротивление материалов»);

4) расчёт вала круглого поперечного сечения на прочность и жёсткость при кручении (раздел «Сопротивление материалов»);

5) проектирование зубчатой передачи редуктора (раздел «Детали машин).

Последовательность выполнения индивидуальных заданий, время их выдачи и сдачи преподавателю на проверку приводится в таблице 1.

Таблица 1

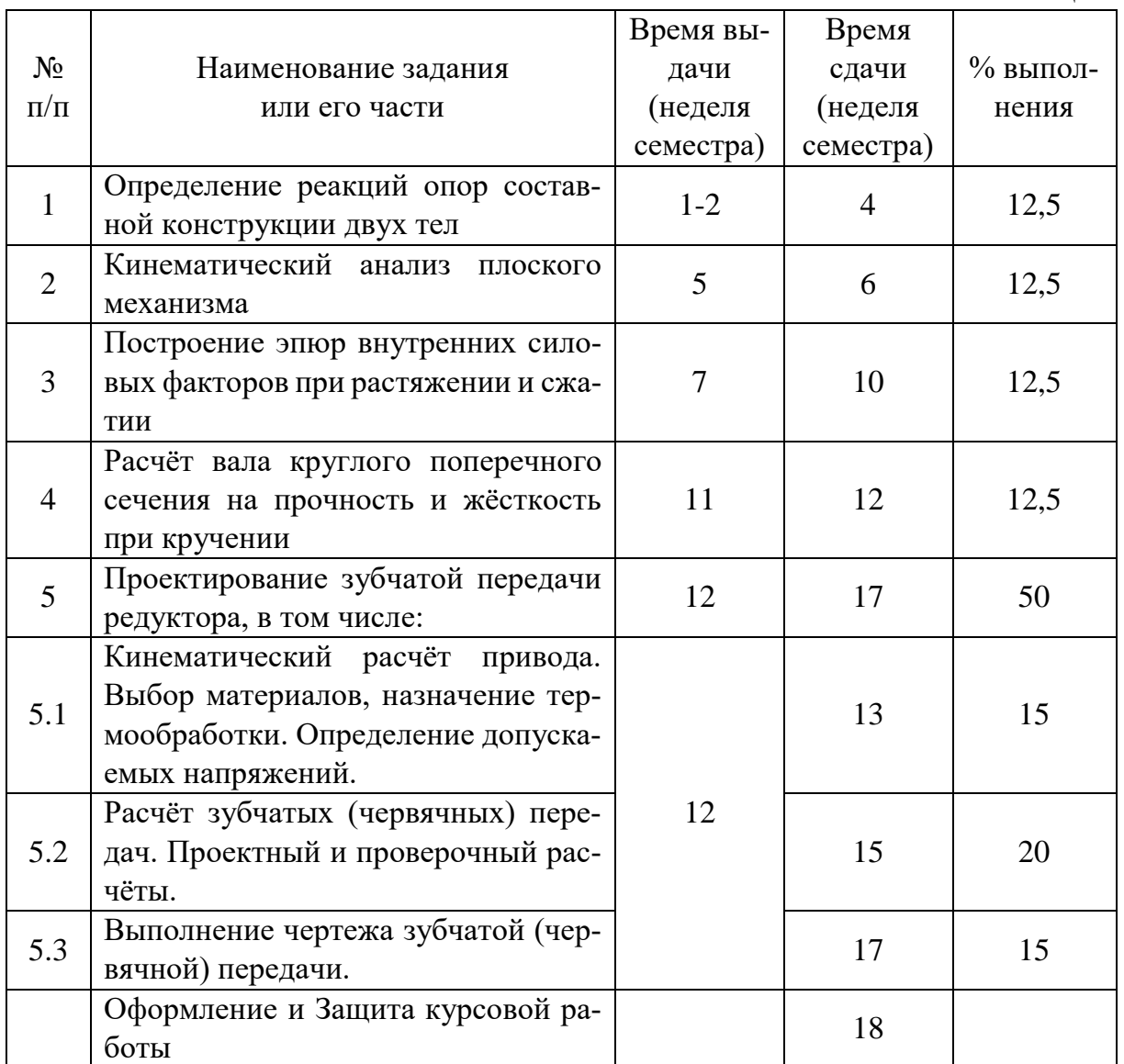

#### 3. **Основные требования к написанию курсовой работы.**

Каждое индивидуальное задание в составе курсовой работы по дисциплине «Техническая механика» состоит из расчётно-пояснительной записки и графической части. Общий объём расчётно-пояснительной записки составляет 25 – 30 листов формата А4 (210х297 мм). Общий объём графической части составляет 4 листа формата А4 (по 1 листу к индивидуальным заданиям  $\mathcal{N}_2\mathcal{N}_2$  1 – 4) и 1 лист формата А3 к индивидуальному заданию  $\mathcal{N}_2$  5.

Расчётно-пояснительная записка оформляется в соответствии с ГОСТ 2.106-96 на одной стороне стандартных листов формата А4 (210х297 мм) через 1,5 интервала (шрифт *Times New Roman*, кегль 12; выравнивание по ширине; абзацный отступ 1,25 см; размеры полей: левое 30 мм, правое 10

мм, верхнее и нижнее 20 мм). В записке все расчёты должны сопровождаться краткими, ясными пояснениями, при необходимости расчётными схемами и эскизами. Расчётные формулы должны быть записаны в буквенном виде (с расшифровкой смысла каждого символа), далее – с заменой каждого символа соответствующим числовым значением. Затем приводится окончательный результат с указанием размерности. Единицы измерений и размерности проставляются в системе СИ, за исключением специально указанных случаев. Справочные данные помечаются в квадратных скобках ссылками на используемую литературу, список которой приводится в конце записки. Список литературы формируется по мере выполнения индивидуальных заданий.

Оформление графической части каждого из заданий отражено в указаниях по выполнению (или примере выполнения) соответствующего задания настоящего пособия.

Оформление курсовой работы осуществляется в электронном виде с последующей распечаткой бумажного варианта. Электронный и бумажный вариант должны соответствовать друг другу. Электронный вариант расчётно-пояснительной записки индивидуальных заданий набирается в офисном пакете *Microsoft Word* (расширение файлов \*.*doc* или \*.*docx*). Электронный вариант графической части выполняется в одном из графических редакторов: КОМПАС или *AutoCAD* с соответствующими расширениями файлов (допускается представление графической части в формате картинок с расширениями \*.*jpg* или \*.*jpeg* и разрешением не менее 300 *dpi*).

Выполненную курсовую работу в электронном виде прикрепить на образовательный сервер ВлГУ (очное обучение - [http://www.cs.vlsu.ru:81/,](http://www.cs.vlsu.ru:81/) заочное обучение - [http://www.dec.vlsu.ru:81/\)](http://www.dec.vlsu.ru:81/) в соответствующий раздел дисциплины «Техническая механика» для предварительной проверки преподавателем.

Выполненные индивидуальные задания в составе курсовой работы по дисциплине «Техническая механика» должны иметь один общий титульный лист, образец которого находится в приложении 1. Название темы курсовой работы, указываемой на титульном листе расчётно-пояснительной записки, формулируется преподавателем в момент выдачи первого индивидуального задания, как правило, на первой или второй неделе учебного семестра.

Шифр выполненной курсовой работы, указываемый на титульном листе расчётно-пояснительной записки, состоит из следующих элементов:

ВлГУ.13.03.02.ТМ-ХХХХХ.8/1-5.00 ПЗ,

где ХХХХХ – личный шифр студента, состоящий из пяти цифр.

Первые три цифры шифра соответствуют начальным буквам фамилии, имени и отчества студента. Их соответствия приведены в таблице 2.

Четвёртая и пятая цифры шифра соответствуют номеру студента в списке группы на момент выдачи индивидуальных заданий.

Например: Федотов Олег Владимирович, номер в списке группы - 21. Шифр в этом случае имеет вид – 85121.

Таблица 2

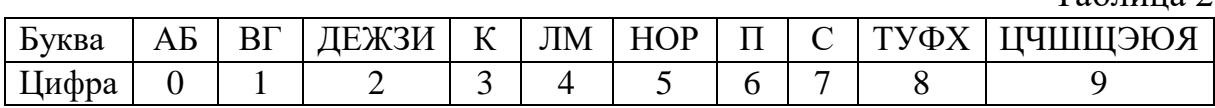

## 4. **Темы курсовых работ.**

Название темы курсовой работы, указываемой на титульном листе расчётно-пояснительной записки, формулируется преподавателем следующим образом: «Исследование составных конструкций плоского механизма и проектирование механических передач силового привода. Модель ХХХХХ.», где ХХХХХ – личный шифр студента, состоящий из пяти цифр.

4.1. Индивидуальное задание № 1 «Определение реакций опор составной конструкции из двух тел»

Формулировка задания. Конструкция состоит из двух частей. Необходимо установить, при каком способе соединения частей конструкции модуль реакции, указанной в таблице 3, наименьший, и для этого варианта соединения определить реакции опор, а также соединения *C* .

На рисунках 1 – 30 показан первый способ соединения – с помощью шарнира *C* . Второй способ соединения – с помощью скользящей заделки, схемы которой показаны в таблице 3.

Вариант индивидуального задания № 1 соответствует четвёртой и пятой цифре личного шифра студента.

Таблица 3

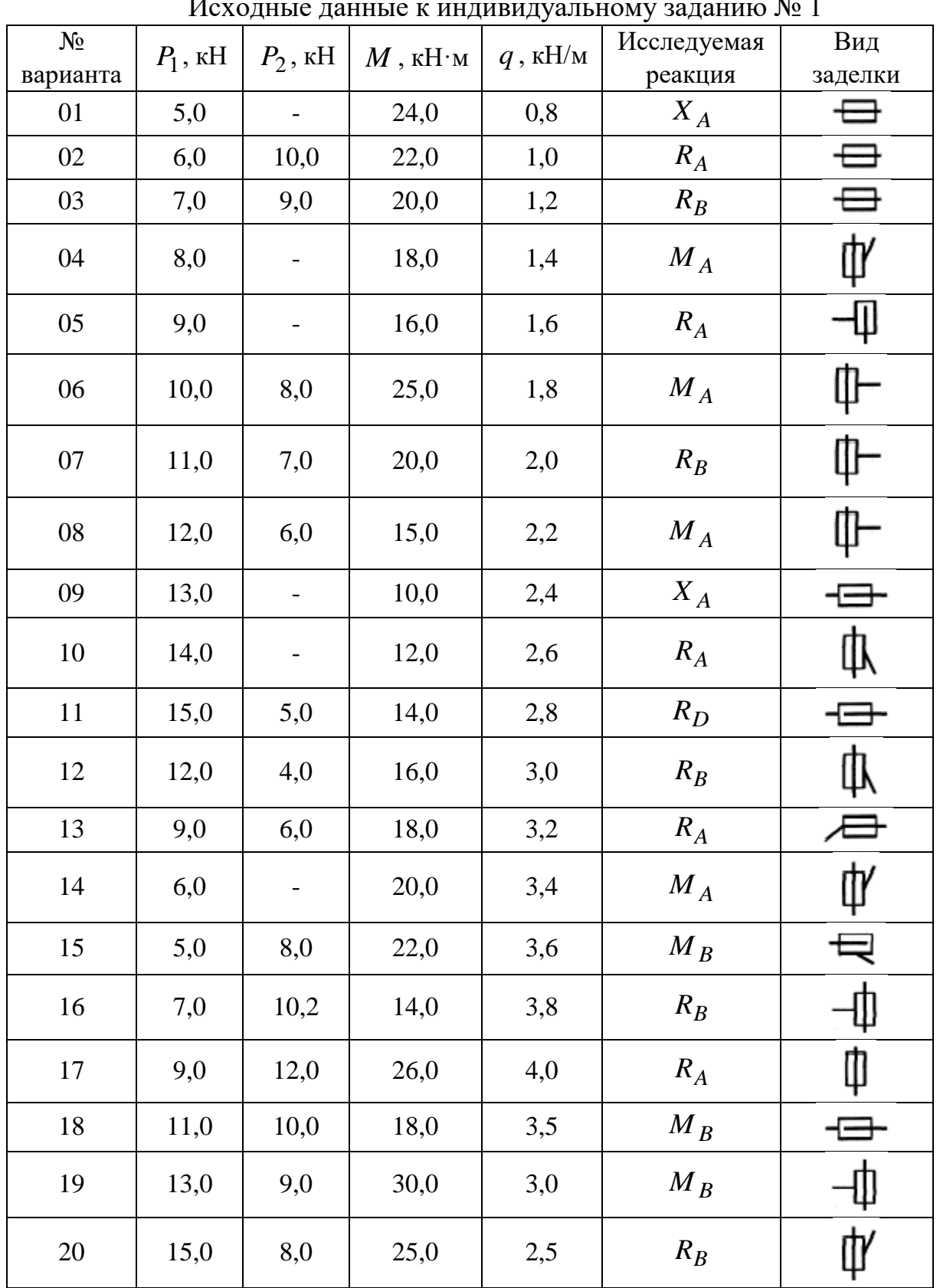

Исходные данные к индивидуальному заданию № 1

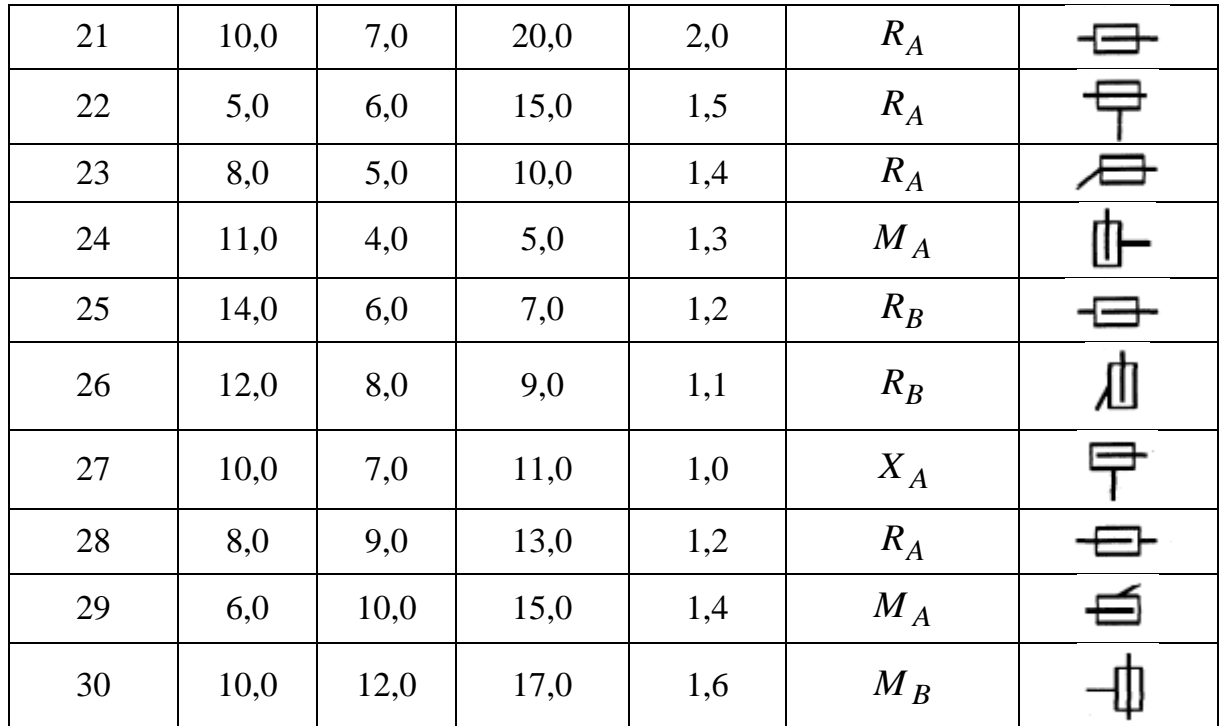

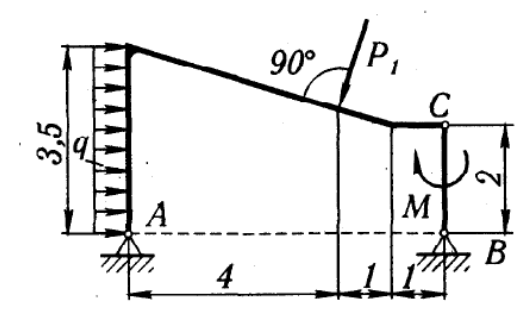

Рисунок 1. Схема конструкции для варианта № 01

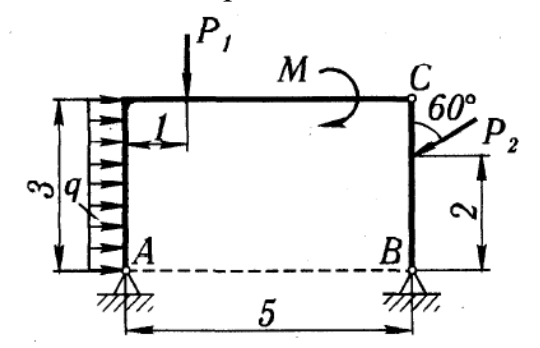

Рисунок 3. Схема конструкции для варианта № 03

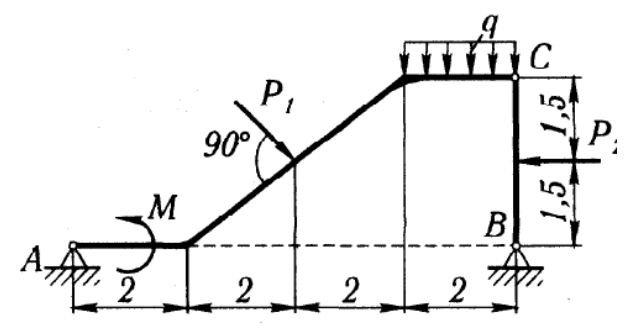

Рисунок 2. Схема конструкции для варианта № 02

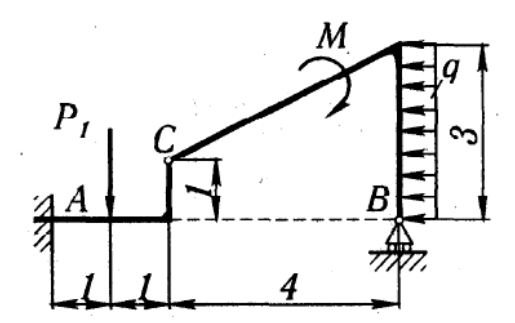

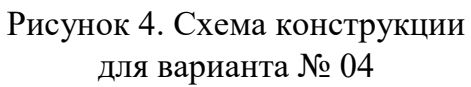

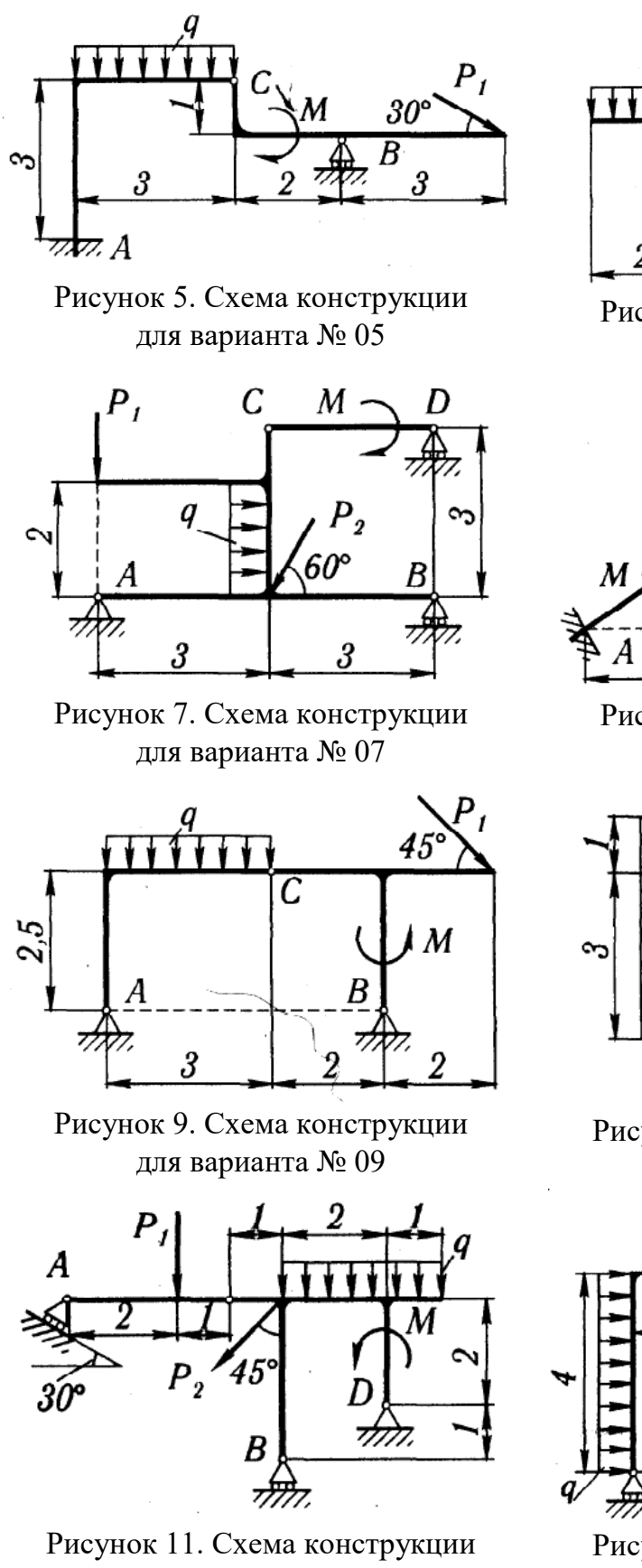

45  $\overline{2}$  $\overline{2}$ 

Рисунок 6. Схема конструкции для варианта № 06

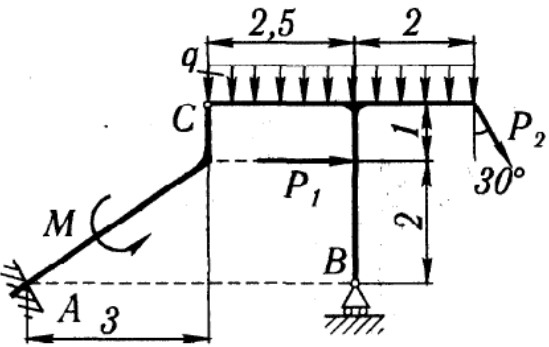

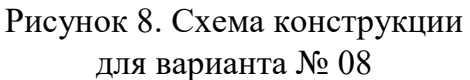

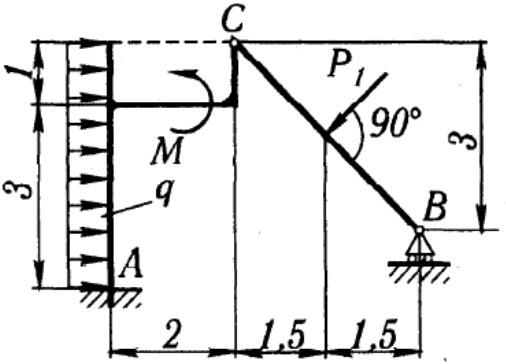

Рисунок 10. Схема конструкции для варианта № 10

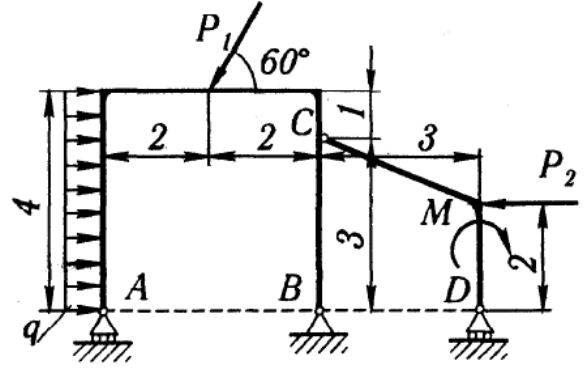

Рисунок 12. Схема конструкции для варианта № 12

для варианта № 11

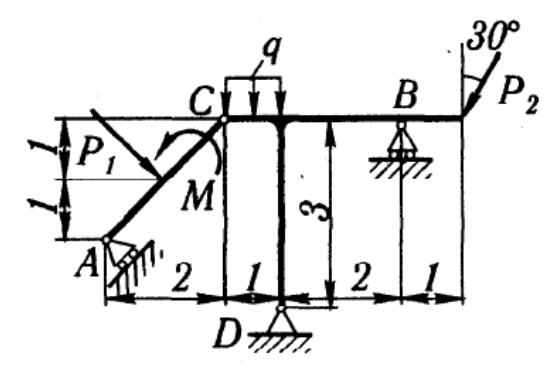

Рисунок 13. Схема конструкции для варианта № 13

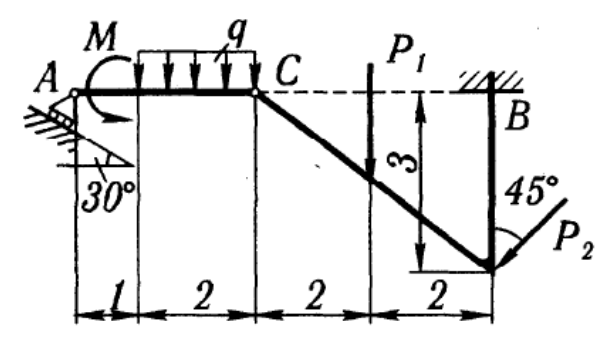

Рисунок 15. Схема конструкции для варианта № 15

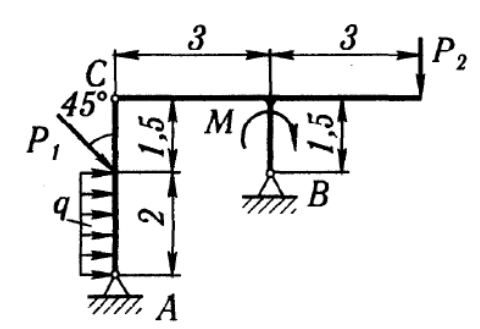

Рисунок 17. Схема конструкции для варианта № 17

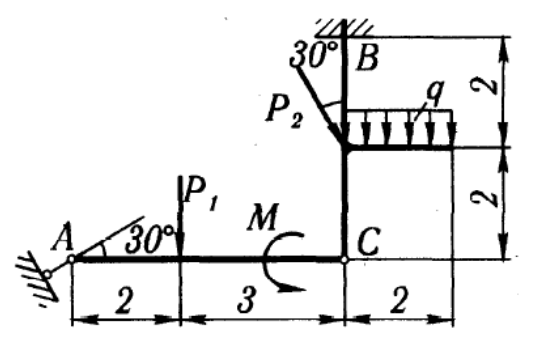

Рисунок 19. Схема конструкции для варианта № 19

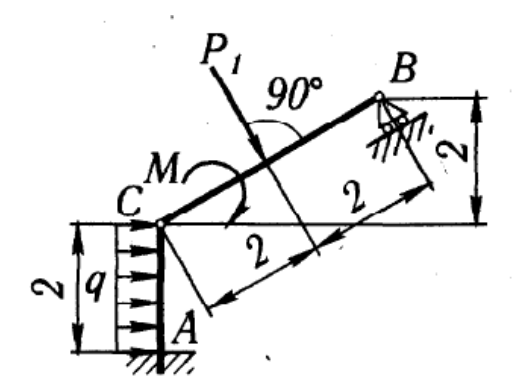

Рисунок 14. Схема конструкции для варианта № 14

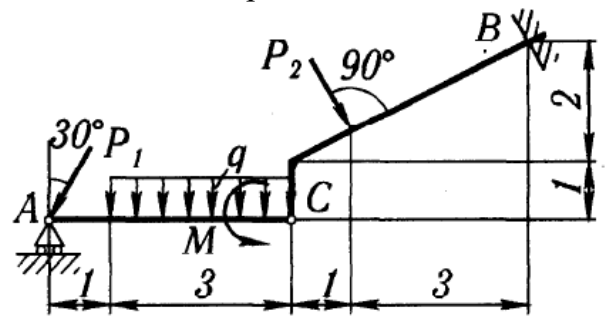

Рисунок 16. Схема конструкции для варианта № 16

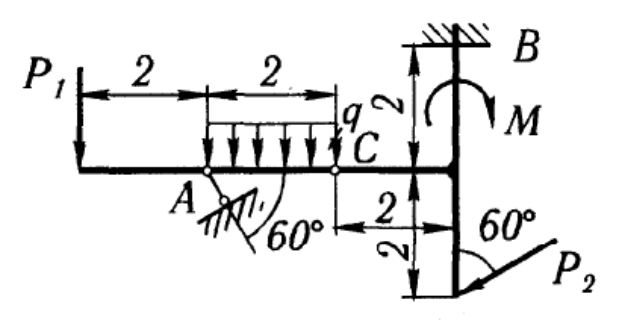

Рисунок 18. Схема конструкции для варианта № 18

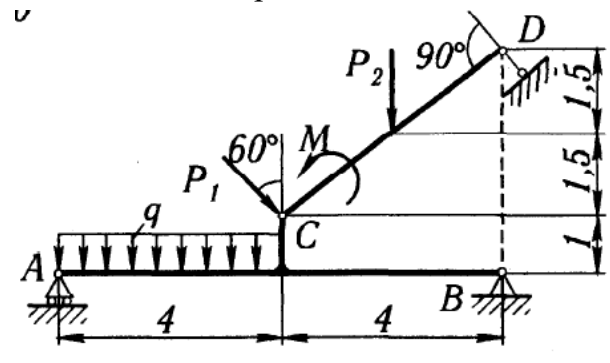

Рисунок 20. Схема конструкции для варианта № 20

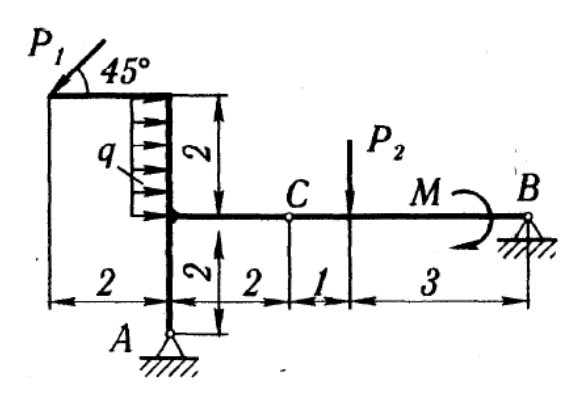

Рисунок 21. Схема конструкции для варианта № 21

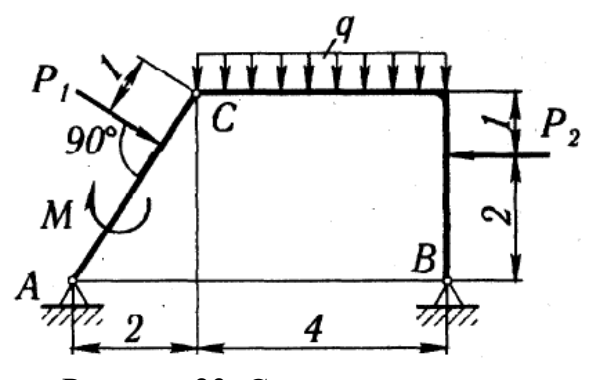

Рисунок 23. Схема конструкции для варианта № 23

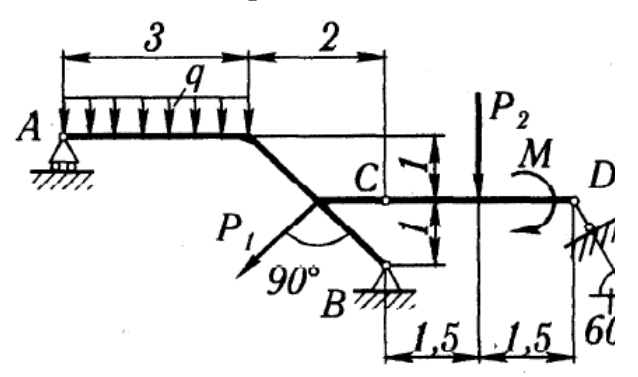

Рисунок 25. Схема конструкции для варианта № 25

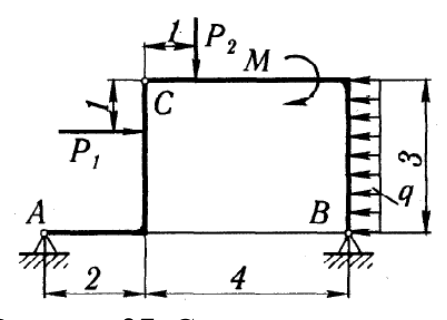

Рисунок 27. Схема конструкции для варианта № 27

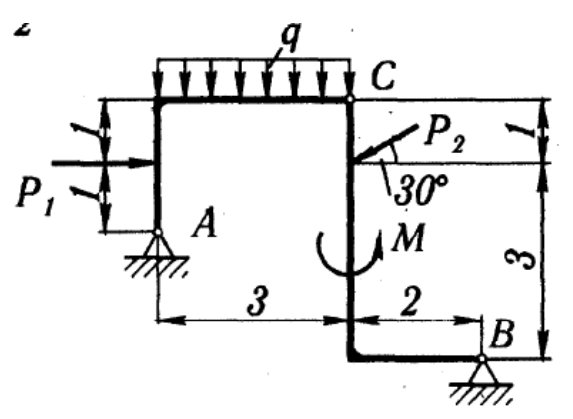

Рисунок 22. Схема конструкции для варианта № 22

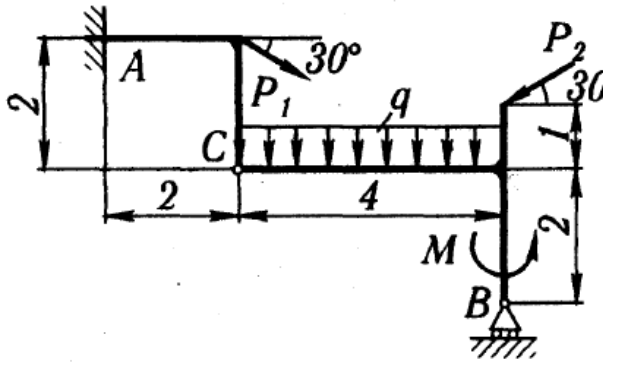

Рисунок 24. Схема конструкции для варианта № 24

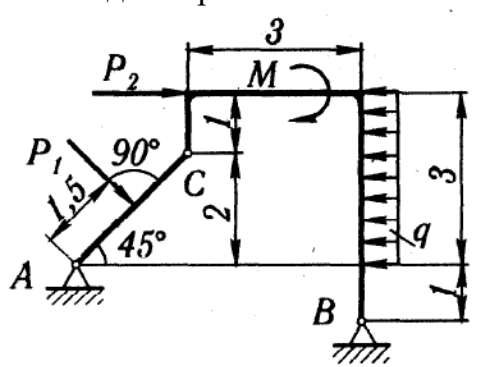

Рисунок 26. Схема конструкции для варианта № 26

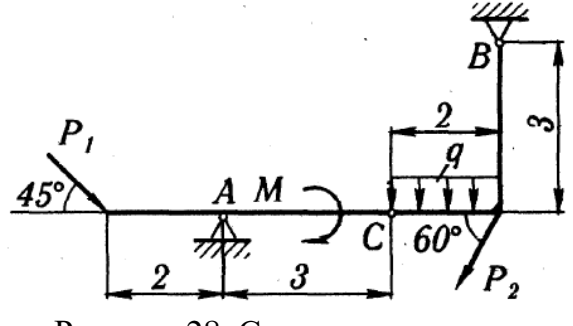

Рисунок 28. Схема конструкции для варианта № 28

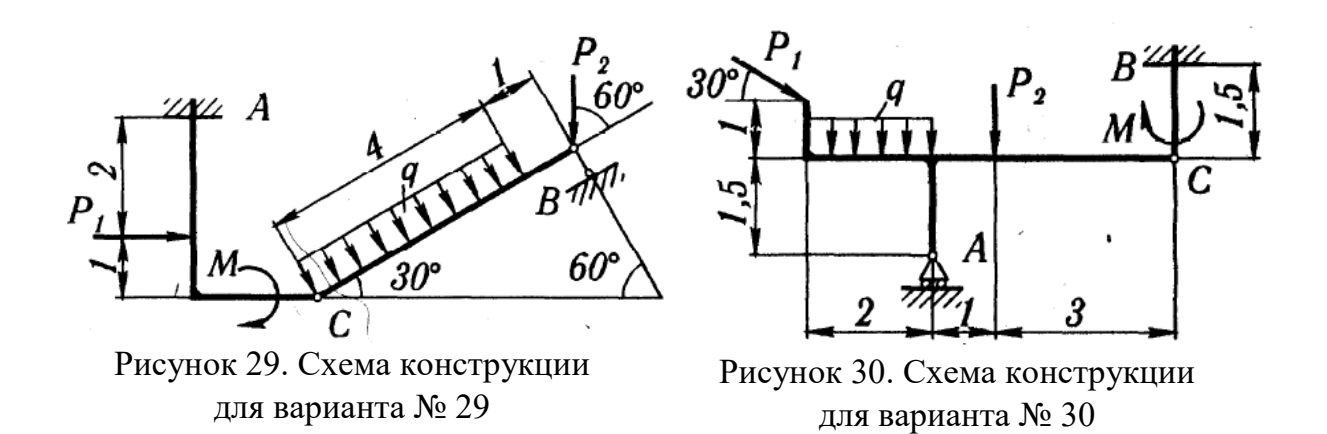

4.2. Индивидуальное задание № 2 «Кинематический анализ плоского механизма»

Формулировка задания. Найти для заданного положения плоского механизма скорости и ускорения точек *В* и *С*, а также угловую скорость и угловое ускорение звена, которому эти точки принадлежат.

Схемы плоских механизмов представлены на рисунках 31 – 60, а необходимые для расчёта данные по вариантам приведены в таблице 4.

Вариант индивидуального задания № 2 соответствует четвёртой и пятой цифре личного шифра студента.

Таблица 4

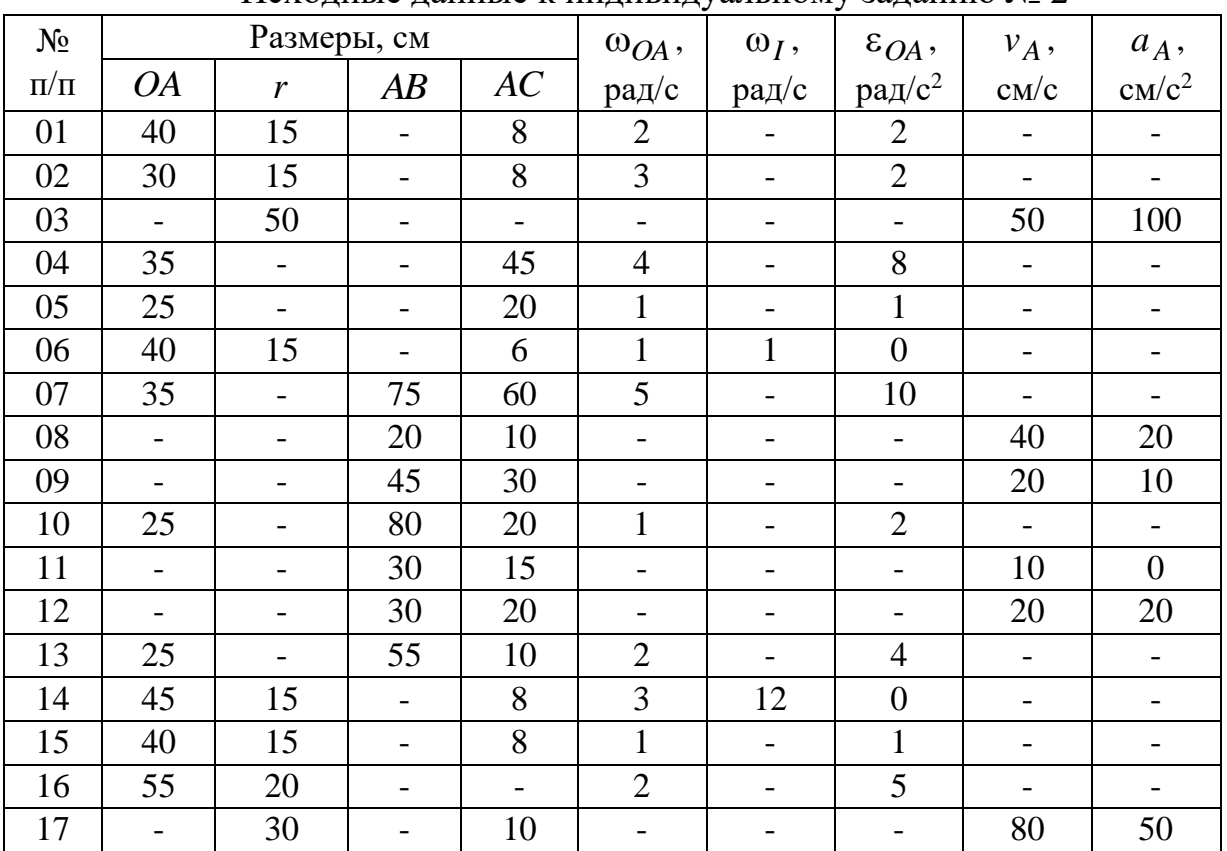

Исходные данные к индивидуальному заданию № 2

![](_page_13_Picture_395.jpeg)

Примечание.  $\omega_{OA}$  и  $\varepsilon_{OA}$  - угловая скорость и угловое ускорение кривошипа *ОА* при заданном положении механизма;  $\omega_I$  - угловая скорость колеса *I* (постоянная);  $v_A$  и  $a_A$  - скорость и ускорение точки A. Качение колёс происходит без скольжения.

![](_page_13_Figure_2.jpeg)

Рисунок 31. Схема механизма для варианта № 01

![](_page_13_Figure_4.jpeg)

Рисунок 33. Схема механизма для варианта № 03

![](_page_13_Figure_6.jpeg)

Рисунок 32. Схема механизма для варианта № 02

![](_page_13_Figure_8.jpeg)

Рисунок 34. Схема механизма для варианта № 04

![](_page_14_Figure_0.jpeg)

для варианта № 12

![](_page_15_Figure_0.jpeg)

Рисунок 43. Схема механизма для варианта № 13

![](_page_15_Figure_2.jpeg)

Рисунок 45. Схема механизма для варианта № 15

![](_page_15_Figure_4.jpeg)

Рисунок 47. Схема механизма для варианта № 17

![](_page_15_Figure_6.jpeg)

Рисунок 44. Схема механизма для варианта № 14

![](_page_15_Figure_8.jpeg)

Рисунок 46. Схема механизма для варианта № 16

![](_page_15_Figure_10.jpeg)

Рисунок 48. Схема механизма для варианта № 18

![](_page_16_Figure_0.jpeg)

![](_page_16_Figure_1.jpeg)

Рисунок 50. Схема механизма для варианта № 20

![](_page_16_Figure_3.jpeg)

Рисунок 52. Схема механизма для варианта № 22

![](_page_16_Figure_5.jpeg)

Рисунок 54. Схема механизма для варианта № 24

![](_page_16_Figure_7.jpeg)

Рисунок 56. Схема механизма для варианта № 26

Рисунок 55. Схема механизма для варианта № 25

45  $\omega_{04}$ 

 $\epsilon_{_{OA}}$ 

![](_page_17_Figure_0.jpeg)

Рисунок 57. Схема механизма для варианта № 27

![](_page_17_Figure_2.jpeg)

Рисунок 59. Схема механизма для варианта № 29

![](_page_17_Figure_4.jpeg)

Рисунок 58. Схема механизма для варианта № 28

![](_page_17_Figure_6.jpeg)

Рисунок 60. Схема механизма для варианта № 30

4.3. Индивидуальное задание № 3 «Построение эпюр внутренних силовых факторов при растяжении и сжатии»

Формулировка задания. Ступенчатый стальной брус (сталь Ст.3), жёстко закреплённый одним концом, находится под действием сосредоточенных нагрузок, направленных вдоль оси бруса. Необходимо: а) построить эпюры распределения продольных сил  $N$  и нормальных напряжений  $\sigma$  в сечениях бруса и дать заключение о прочности бруса; б) определить абсолютные продольные удлинения (укорочения) *l* участков и всего бруса и построить эпюру перемещений бруса.

Схемы бруса представлены на рисунках 61 – 70, а исходные данные – в таблице 5. На схемах центрами маленьких окружностей обозначены точки приложения сил.

Исходные данные для индивидуального задания № 3 принимаются (в соответствие с личным шифром студента) следующим образом:

1. По **последней цифре шифра** принять **схему нагружения**.

2. По **первой цифре шифра** из таблицы 5 принять **величину силы**  *F*

3. По **второй цифре шифра** из таблицы 5 принять **величину площади сечения**  *A*.

4. По **третьей цифре шифра** из таблицы 5 принять **величину коэффициента**  *k* .

5. По **четвёртой цифре шифра** из таблицы 5 принять **величину, характеризующую длину стержня,**  *b* .

Модуль упругости стали  $E = 215000$ МПа.

Таблица 5

| Исходные данные к индивидуальному заданию № 3 |                |      |                |      |                |      |      |      |      |      |
|-----------------------------------------------|----------------|------|----------------|------|----------------|------|------|------|------|------|
| Цифра<br>шифра                                | $\overline{0}$ |      | $\overline{2}$ |      | $\overline{4}$ |      | 6    |      | 8    |      |
| $F$ , кН                                      | 100            | 105  | 110            | 115  | 120            | 125  | 130  | 135  | 140  | 145  |
| A,<br>$MM^2.1000$                             | 1,8            | 1,9  | 2,0            | 2,1  | 2,2            | 2,3  | 2,4  | 2,5  | 2,6  | 2,7  |
| k                                             | 0,4            | 0,5  | 0,6            | 0,7  | 0,8            | 0,9  | 1,1  | 1.2  | 1,3  | 1,4  |
| b, M                                          | 0,20           | 0,25 | 0,30           | 0,35 | 0,40           | 0,45 | 0,50 | 0,55 | 0,60 | 0,65 |

![](_page_18_Figure_6.jpeg)

Схема № 0

![](_page_18_Figure_8.jpeg)

![](_page_18_Figure_9.jpeg)

![](_page_18_Figure_10.jpeg)

![](_page_18_Figure_11.jpeg)

![](_page_18_Figure_12.jpeg)

![](_page_18_Figure_13.jpeg)

![](_page_19_Figure_0.jpeg)

4.4. Индивидуальное задание № 4 «Расчёт круглого поперечного сечения на прочность и жёсткость при кручении»

Формулировка задания. Стальной вал постоянного поперечного сечения, закреплённый по обоим концам подшипниковыми опорами, находится под действием разнонаправленных крутящих моментов. Необходимо: а) определить значения моментов  $M_1, M_2, M_3, M_4;$  б) построить эпюру распределения крутящих моментов вдоль вала; 3) определить диаметр вала из расчётов на прочность и жёсткость.

В расчётах принять допускаемые касательные напряжения при кручении  $\left[\tau\right]_K = 30\,$  МПа, допустимый угол закручивания вала  $\left[\varphi\right]_0 = 0.02\,$  рад/м, модуль сдвига  $G$  =  $0{,}8{\cdot}10^5\,$  MПа.

Схемы валов представлены на рисунках 71 – 80, а исходные данные – в таблице 6.

Исходные данные для индивидуального задания № 4 принимаются (в соответствие с личным шифром студента) следующим образом:

1. По **последней цифре шифра** принять **схему нагружения**.

2. По **первой цифре шифра** из таблицы 6 принять **величину мощности**  $P_1$ .

3. По **второй цифре шифра** из таблицы 6 принять **величину мощности**  $P_3$ .

4. По **третьей цифре шифра** из таблицы 6 принять **величину мощности**  *P*4 .

5. По **четвёртой цифре шифра** из таблицы 6 принять **величину угловой скорости вращения вала**  .

Таблица 6

![](_page_20_Picture_317.jpeg)

Исходные данные к индивидуальному заданию № 4

![](_page_20_Figure_11.jpeg)

![](_page_20_Figure_13.jpeg)

![](_page_21_Figure_0.jpeg)

Рисунок 79. Схема № 8 Рисунок 80. Схема № 9

4.5. Индивидуальное задание № 5 «Проектирование зубчатой передачи редуктора»

Формулировка задания. Имеется силовой электромеханический привод, состоящий из электродвигателя, открытой передачи и одноступенчатого редуктора. Необходимо:

а) подобрать типоразмер электродвигателя привода;

б) выполнить кинематический расчёт привода;

в) назначить материалы, термообработку и твёрдость поверхностей элементов зубчатой (червячной) передачи;

г) определить допускаемые контактные и изгибные напряжения для зубчатой (червячной) передачи;

д) выполнить проектный и проверочный расчёт зубчатой (червячной) передачи;

е) выполнить эскизные чертежи шестерни и колеса (червяка и червячного колеса).

Схемы привода представлены на рисунках 81 – 90, а исходные данные – в таблице 7.

Исходные данные для индивидуального задания № 5 принимаются (в соответствие с личным шифром студента) следующим образом:

1. По **последней цифре шифра** принять **схему привода**.

2. По **первой цифре шифра** из таблицы 7 выбирается **номинальная**  мощность на выходном валу привода  $P_{\bar{B}}$ .

3. По **второй цифре шифра** из таблицы 7 выбирается **реверсивность привода**.

4. По **третьей цифре шифра** из таблицы 7 выбирается **частота вра-** $\,$ щения выходного вала привода  $\,n_{B}^{}$  .

5. По **четвёртой цифре шифра** из таблицы 7 выбирается **срок службы привода**  *Lh* .

Дополнительно следует принять: характер работы привода – непрерывный, спокойный; смазка колёс – окунанием в масляную ванну.

Таблина 7

| Цифра шифра          | $\overline{0}$                                     |     | $\overline{2}$ | 3   | 4   | 5   | 6   |     | 8   | 9   |  |
|----------------------|----------------------------------------------------|-----|----------------|-----|-----|-----|-----|-----|-----|-----|--|
|                      | Для схем привода № 3, № 4, № 5, № 6, № 7, № 8, № 9 |     |                |     |     |     |     |     |     |     |  |
| $n_B$ , об/мин       | 135                                                | 125 | 95             | 105 | 115 | 145 | 165 | 175 | 185 | 155 |  |
|                      | Для схем привода № 0, № 1, № 2                     |     |                |     |     |     |     |     |     |     |  |
|                      | 58                                                 | 54  | 50             | 46  | 42  | 38  | 34  | 30  | 26  | 22  |  |
| $P_R$ , $\kappa B_T$ | 0,5                                                | 0,6 | 0,7            | 0,8 | 1,1 | 1,0 | 1,2 | 1,3 | 1,4 | 0,9 |  |
| $L_h$ ,<br>тыс.часов | 30                                                 | 35  | 40             | 45  | 50  | 10  | 15  | 25  | 70  | 20  |  |
| Реверсив-<br>ность   | P                                                  | H   | P              | H   | P   | Η   | P   | H   | P   | Н   |  |

Исходные данные к индивидуальному заданию № 5

![](_page_22_Figure_8.jpeg)

![](_page_22_Figure_9.jpeg)

![](_page_22_Figure_10.jpeg)

Рисунок 82. Схема № 1 – Привод, состоящий из червячного редуктора и открытой ремённой передачи

![](_page_23_Figure_0.jpeg)

Рисунок 83. Схема № 2 – Привод, состоящий из червячного редуктора и открытой цепной передачи

![](_page_23_Picture_2.jpeg)

Рисунок 85. Схема № 4 – Привод, состоящий из цилиндрического редуктора и открытой цепной передачи

![](_page_23_Figure_4.jpeg)

Рисунок 87. Схема № 6 – Привод, состоящий и цилиндрического редуктора и открытой ремённой передачи

![](_page_23_Figure_6.jpeg)

Рисунок 84. Схема № 3 – Привод, состоящий из цилиндрического редуктора и открытой ремённой передачи

![](_page_23_Figure_8.jpeg)

Рисунок 86. Схема № 5 – Привод, состоящий из цилиндрического редуктора и открытой цилиндрической передачи

![](_page_23_Figure_10.jpeg)

Рисунок 88. Схема № 7 – Привод, состоящий из цилиндрического редуктора и открытой цилиндрической передачи

![](_page_24_Figure_0.jpeg)

Рисунок 89. Схема № 8 – Привод, состоящий из конического редуктора и открытой цилиндрической передачи

![](_page_24_Figure_2.jpeg)

Рисунок 90. Схема № 9 – Привод, состоящий из конического редуктора и открытой цепной передачи

## 5. **Критерии оценки курсовой работы.**

Дата защиты курсовой работы назначается в соответствии с календарным графиком учебного процесса, как правило, на последней неделе учебного семестра. За неделю до даты защиты выполненную курсовую работу необходимо прикрепить на соответствующий образовательный сервер ВлГУ (очное обучение - [http://www.cs.vlsu.ru:81/,](http://www.cs.vlsu.ru:81/) заочное обучение [http://www.dec.vlsu.ru:81/\)](http://www.dec.vlsu.ru:81/) в раздел дисциплины «Техническая механика» для проверки.

Защита курсовой работы происходит в присутствии комиссии, утверждённой соответствующим распоряжением по кафедре.

| оценка    | баллы  | обоснование оценки                                                                                                    |
|-----------|--------|----------------------------------------------------------------------------------------------------|
| «отлично» | 91-100 | Индивидуальные задания решены пол-<br>ностью. Все необходимые расчётные<br>схемы и математические модели верны<br>и ясно иллюстрируют решение. Необ-<br>ходимые практические навыки работы<br>с освоенным материалом сформиро-<br>ваны. |

Оценка курсовой работы проводится по следующей шкале:

![](_page_25_Picture_98.jpeg)

#### 6. **Список литературы.**

6.1. Основная литература

1) Беляев Б.А. Техническая механика. Основы сопротивления материалов. Теория механизмов и машин. Основы деталей машин : учеб. пособие / Б.А. Беляев; Владим. гос. ун-т имени Александра Григорьевича и Николая Григорьевича Столетовых. - Владимир: Изд-во ВлГУ, 2012. - 154 с. - ISBN 978-5-9984-0207-4.

2) Прикладная механика: учебник для ВУЗов / В.В. Джамай, Ю.Н. Дроздов, Е.А. Самойлов и др.; под ред. В.В. Джамая. - М.: Дрофа, 2004. - 414 с. - ISBN 5-7107-6232-6.

3) Детали машин: Учеб. для ВУЗов / Л.А. Андриенко, Б.А. Байков, И.К. Ганулич и др.; Под ред. О.А. Ряховского. – М.: Изд-во МГТУ им. Н.Э. Баумана, 2007. – 543 с.

6.2. Дополнительная литература

1) Ицкович Г.М. Сопротивление материалов: Учебник для учащихся машиностроительных техникумов. - 6-е изд., испр. - М.: Высш.школа, 1982. - 383 с.

2) Аркуша А.И. Техническая механика: Теоретическая механика и сопротивление материалов: учебник для машиностр. спец. техникумов. - 2-е изд., доп. - М.: Высш.школа, 1989.

3) Детали машин. Проектирование: Справочное учебно-методическое пособие / Л.В. Курмаз, А.Т. Скойбеда. – М.: Высшая школа, 2004. – 309 с.

6.3. Периодические издания и Интернет-ресурсы

1) Известия Российской академии наук. Механика твердого тела. ISSN 0572-3299<http://mtt.ipmnet.ru/ru/>

2) Прикладная математика и механика. Российская академия наук. ISSN 0032-8235<http://pmm.ipmnet.ru/ru/>

3) Вестник Пермского национального политехнического университета. Механика. ISSN 2226-1869<http://vestnik.pstu.ru/mechanics/about/inf/>

4) Федеральный портал «Единое окно доступа к образовательным ресурсам»<http://window.edu.ru/window>

6.4. Программное и коммуникационное обеспечение

1) Пакет прикладных программ Microsoft Office.

2) Программный продукт КОМПАС.

Приложение 1

Образец оформления

общего титульного листа расчётно-пояснительной записки

курсовой работы

Министерство образования и науки РФ

Федеральное государственное бюджетное образовательное учреждение высшего профессионального образования «Владимирский государственный университет

имени Александра Григорьевича и Николая Григорьевича Столетовых» (ВлГУ)

> Институт инновационных технологий Кафедра «Технология машиностроения»

# **КУРСОВАЯ РАБОТА**

### **по дисциплине «Техническая механика»**

 $Tema:$   $\langle\langle$ 

(наименование темы курсовой работы) Шифр: «  $\rightarrow$  » (наименование шифра курсовой работы)

Студент (-ка) группы \_\_\_\_\_\_\_\_\_\_\_\_\_\_\_

(фамилия, инициалы) (подпись) (дата) Руководитель (учёная степень, учёное звание, должность)

\_\_\_\_\_\_\_\_\_\_\_\_\_\_\_\_\_\_\_\_\_\_\_\_\_\_\_\_\_\_\_\_\_\_

\_\_\_\_\_\_\_\_\_\_\_\_\_\_\_\_\_\_\_\_\_\_\_\_\_\_\_\_\_\_\_\_\_\_\_ (фамилия, инициалы) (подпись) (дата)

Владимир 20\_\_\_\_\_